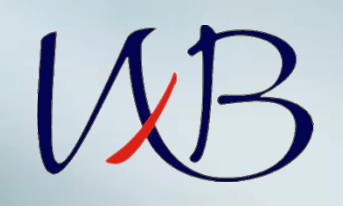

## **Заявление о приеме**

**Заявление о приеме формируется в личном кабинете поступающего.**